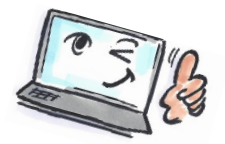

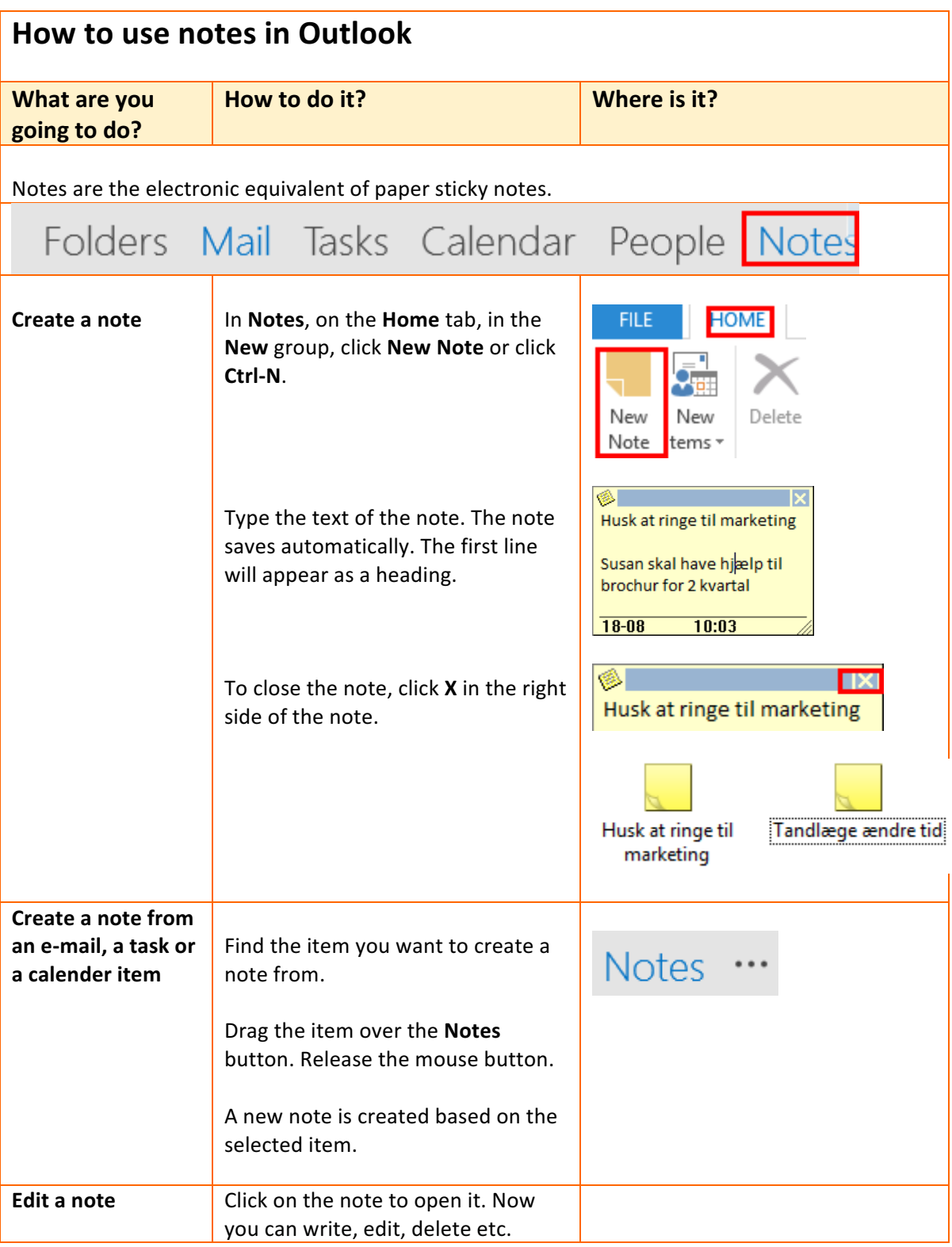

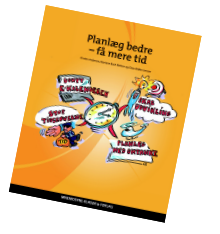

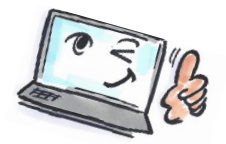

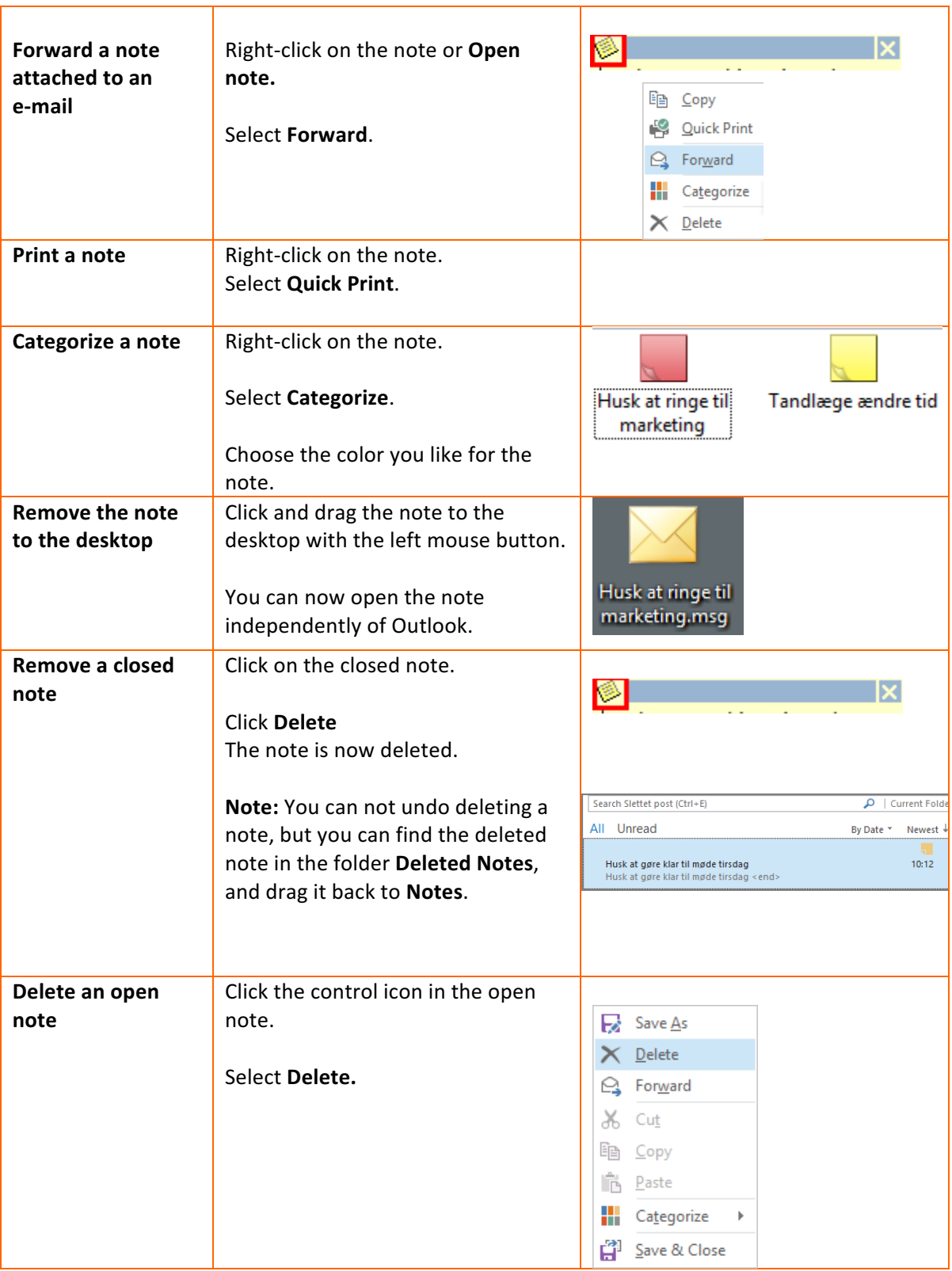

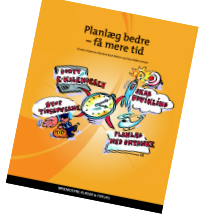

2